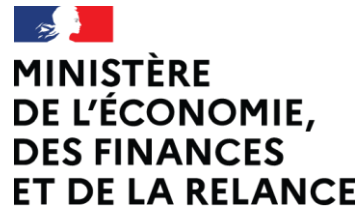

Liberté Égalité Fraternité

# *FACTURATION ÉLECTRONIQUE*

# *PRÉSENTATION DES SPÉCIFICATIONS EXTERNES*

*GT DU 19/04/2022*

 $\checkmark$ 

 $\equiv$ 

 $(\times)$ 

 $\frac{1}{2}$ 

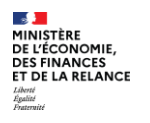

- *1. Objectifs et trajectoire des spécifications externes*
- *2. Présentation des API*
- *3. Nouveaux cas de gestion*
- *4. Présentation du dépôt PDF*
- *5. Prochaines étapes*

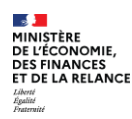

### *Objectifs*

L'objectif de l'atelier est de présenter les ajouts/modifications du dossier des spécifications externes publiées début avril.

Ce dernier regroupe l'ensemble des documents décrivant les formats d'échange avec le portail public de facturation dans le cadre de *la généralisation de la facturation électronique entre assujettis à la TVA.*

Cet atelier s'inscrit dans le cadre de la concertation menée depuis plusieurs mois dont plusieurs présentations des fonctionnalités du *portail public de facturation ont déjà été réalisées.*

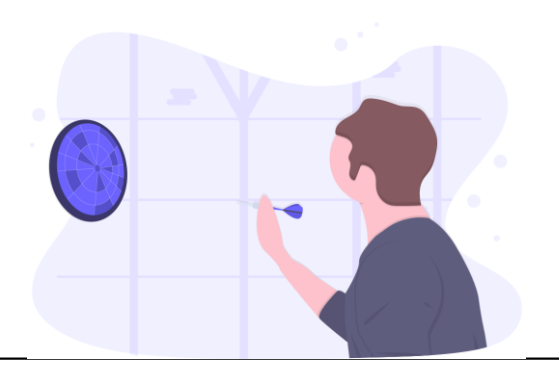

## *Rappel de la trajectoire des spécifications externes*

*• Définition de la réforme*

MINISTÈRE **DE L'ÉCONOMIE DES FINANCES** ET DE LA RELANCE

- *• Description fonctionnelle du PPF*
- *• Fonctionnalité e-invoicing*
- *• Fonctionnalité e-reporting*
- *• Description des flux et de leur format*

*V1.0*

*• Description de l'annuaire*

*• Ajout des formats du e-reporting*

*V1.1*

- *• Ajout et complétude des cas de gestion*
- *• Prises en compte des remarques des entreprises suite à la 1ère publication*
- *• Enrichissement des formats syntaxiques et sémantiques dans les annexes*
- *• Ajout de nouveaux cas d'usage*
- *• Description du dépôt PDF*
- *• Description des rejets/refus/irrecevabilité des flux*
- *• Gestion du lisible*
- *• Mise à jour du e-reporting*
- *• Description des API proposés par le PPF*
- *• Description de l'initialisation de l'annuaire*

*V1.2*

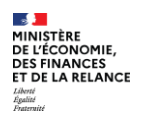

- *1. Objectifs et trajectoire des spécifications externes*
- *2. Présentation des API*
- *3. Nouveaux cas de gestion*
- *4. Présentation du dépôt PDF*
- *5. Prochaines étapes*

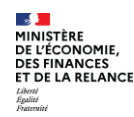

### *Les modes d'échanges*

### *Les interactions avec la plateforme s'appuieront sur 3 modes d'échanges, aussi bien pour l'émission que pour la réception*

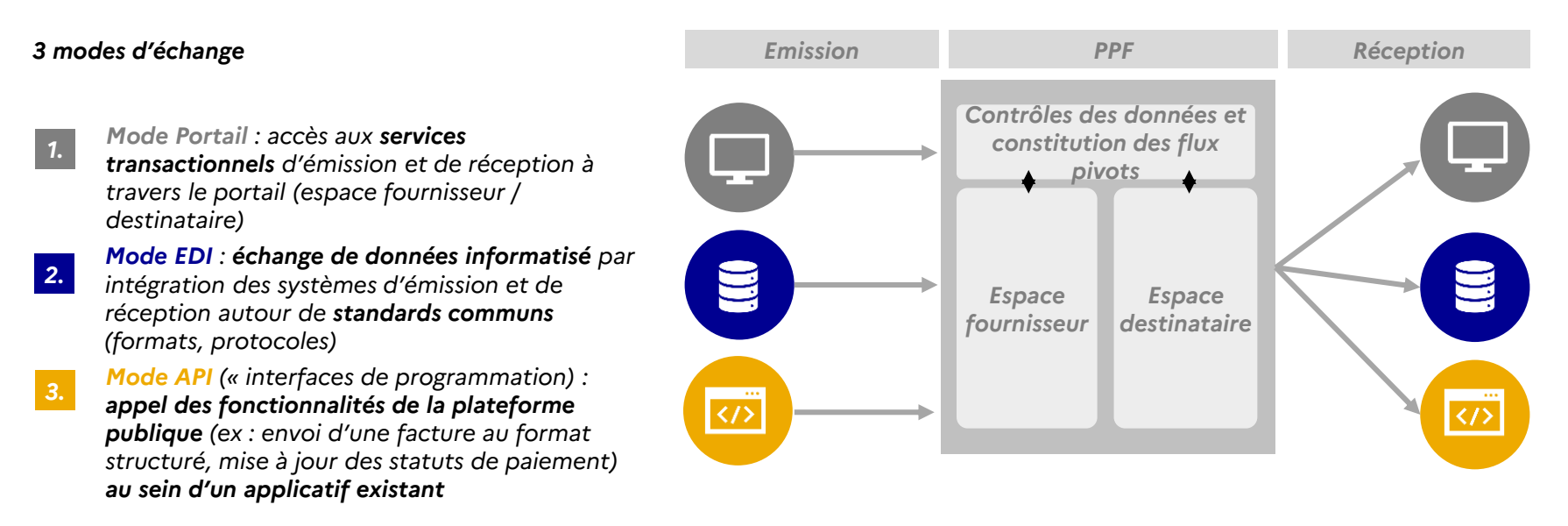

*Le récepteur a la possibilité de choisir un canal privilégié indépendamment du canal utilisé lors de l'émission des données de facturation* 

÷. MINISTÈRE MINISTERE<br>DE L'ÉCONOMIE,<br>DES FINANCES<br>ET DE LA RELANCE

### *Une API : c'est Quoi ?*

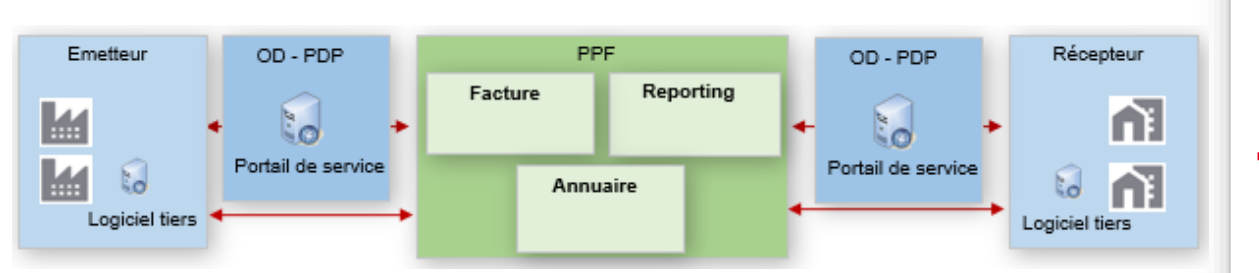

- *Une API est une interface de programmation permettant à des applications distinctes de communiquer entre elles afin d'échanger des données.*
- *Elle sera appelée au travers d'une application qui permettra de communiquer entre elle et le PPF.*
- *L'application pourra être un portail de service d'une PDP ou d'un opérateur de dématérialisation (OD) , ou directement une application, un logiciel tiers du SI de l'émetteur ou du récepteur.*
- *Les API viendront compléter les autres moyens d'échanges (EDI / Portail) mis à disposition par l'administration pour répondre à l'ordonnance du 15.09.2021*

 $\sim$ MINISTÈRE DE L'ÉCONOMIE. **DES FINANCES** ET DE LA RELANCE Égalité

### *API : Où les trouve-t-on ?*

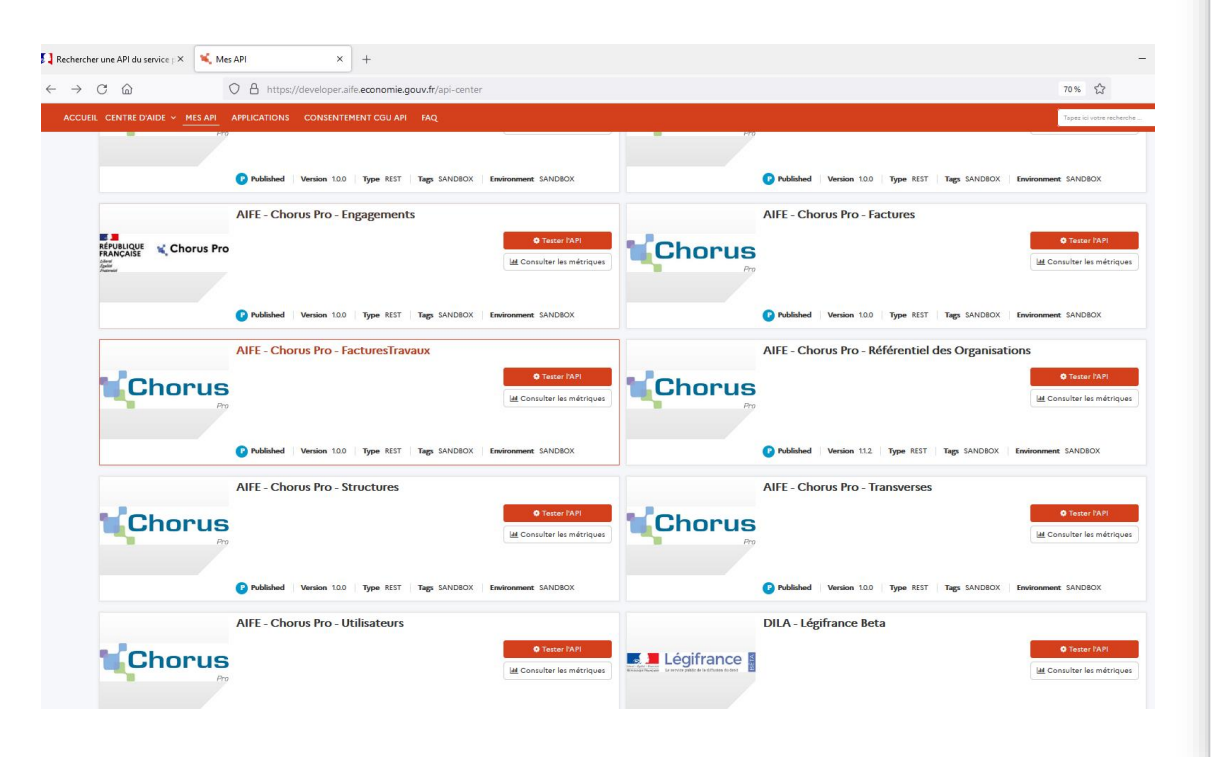

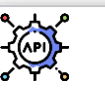

 *Les API sont disponibles au travers de la Plateforme d'Intermédiation des Services pour la Transformation de l'Etat (PISTE) :*

#### *https://piste.gouv.fr*

- *Les API B2B cohabiteront avec les autres API de l'administration (décembre 2023), à l'instar des API de Chorus Pro.*
- *A partir de ce portail, orienté développeur, il est possible :*
	- *de consulter le catalogue API disponible.*
	- *d'obtenir de l'information générale sur les API.*
	- *d'en consulter la documentation.*
	- *de demander l'accès aux API restreintes.*

**DE** 

# *API : Que pouvons nous faire ?*

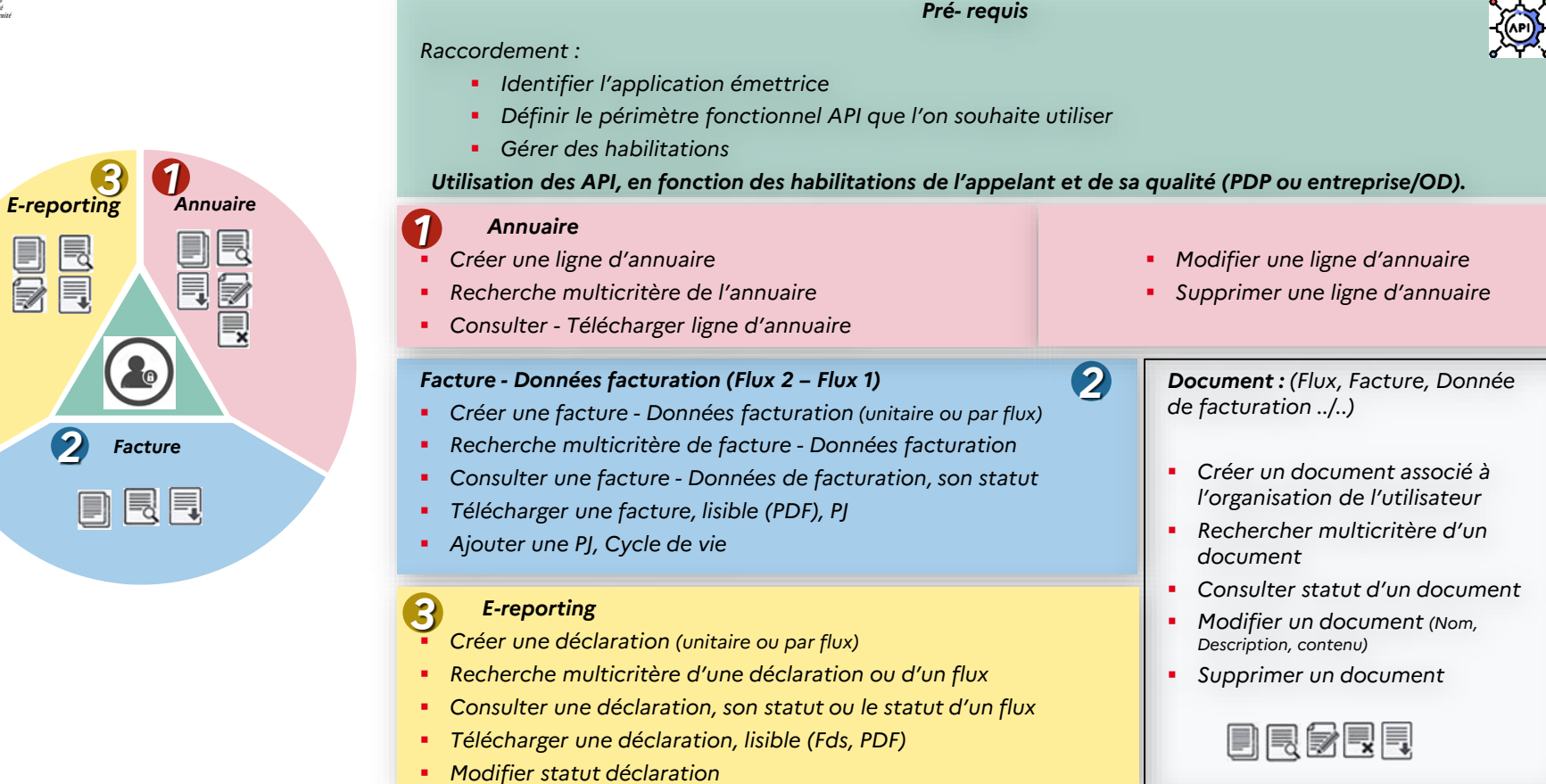

 $\sim$  $\sim$ 

#### MINISTÈRE DE L'ÉCONOMIE, **DES FINANCES** ET DE LA RELANCE

## *API : d'aujourd'hui à demain*

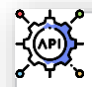

- *Des similitudes dans le domaine fonctionnel recouvert :*
	- *Factures (e-invoicing)*
		- *Aujourd'hui : API Chorus Pro : 10 API*
		- *Demain : API B2B : Facture : 1 API*
	- *Gestion des utilisateurs et des structures*
	- *Services transverses et référentiel (Annuaire ou référentiel connexe).*
- *Nouveau domaine : e-reporting*
	- *1 API*
- *Des différences dans la gestion des flux :*
	- *Aujourd'hui: transfert du flux dans l'appel principal de l'API*
	- *Demain : référencement d'un type de document puis dans un second temps, rattachement dudit document à une ressource (flux de facture, flux de déclaration ou pièce jointe).*
	- *Possibilité de modifier ou supprimer le document.*
- *Un parti pris :*
	- *Pas de dépôt PDF au travers du mode API (uniquement en mode portail).*

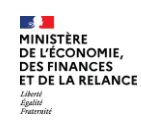

## *API : Etat des lieux*

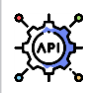

#### Travail réalisé

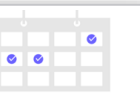

- *Description des API par domaine fonctionnel*
	- *Définition du périmètre couvert*
	- *Description du mode d'appel des API*
- *Description des tableaux E/S des API*

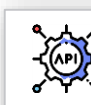

Reste à réaliser

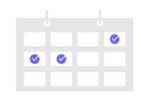

- *Définition des formats de la requête*
- *Définition de la cinématique d'échanges de certaines API (Synchrone / Asynchrone)*
- *Finalisation de la documentation (Swagger)* 
	- *S2 2023*
- *Ouverture d'un environnement de qualification*
	- *Décembre 2023*

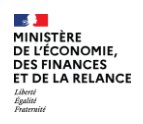

- *1. Objectifs et trajectoire des spécifications externes*
- *2. Présentation des API*
- *3. Nouveaux cas de gestion*
- *4. Présentation du dépôt PDF*
- *5. Prochaines étapes*

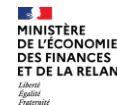

### *Nouveaux cas de gestion*

Principe : Une note de débit ne constitue pas une facture. Une note de débit est un document émis par un vendeur à son acheteur faisant état d'une somme due par ce dernier au premier. Si elle est acceptée par le *client, cette note de débit devra donner lieu à une facture.*

Ce cas ne concerne pas les notes de débit assimilées à des factures dès lors qu'elles sont soumises à la TVA et *qu'elles comportent toutes les mentions obligatoires (ex : refacturation à une société en participation).*

*Au regard de cette définition, il ne s'agit ni d'une facture ni d'un avoir.*

> La note de débit n'entre pas dans le champ de la facturation électronique et n'a pas à être transmise à *l'administration.*

En pratique, une note de débit peut également être émise par l'acheteur. Elle exprime la différence entre le montant TTC de la facture et le montant payé par l'acheteur et accepté par le vendeur. Dans cette hypothèse, *la note de débit devra se traduire par un avoir avec un impact en matière de TVA.*

#### *Solution proposée :*

- *Avoir émis par le fournisseur*
- *ou*
- *Avoir auto-facturé émis par l'acheteur (sous réserve d'un mandat de facturation)*

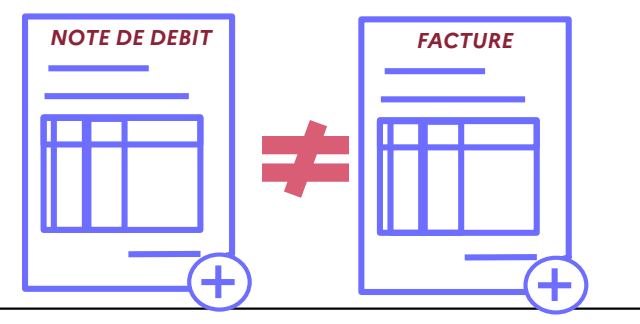

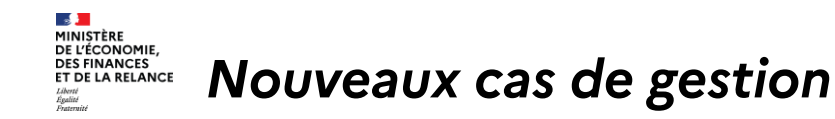

*Flux en auto-facturation entre un particulier et un professionnel*

*Un particulier qui vend ou propose des services à un professionnel de manière répétée exerce une activité commerciale à titre habituel et est donc assujetti à la TVA. Il peut cependant ne pas être redevable de la TVA s'il bénéficie du régime de franchise en base.*

*Ces opérations entre 2 assujettis entrent dans le champ d'application du e-invoicing.* 

*S'agissant d'une auto-facturation par le client, se reporter au cas d'usage 19b des spécifications externes.*

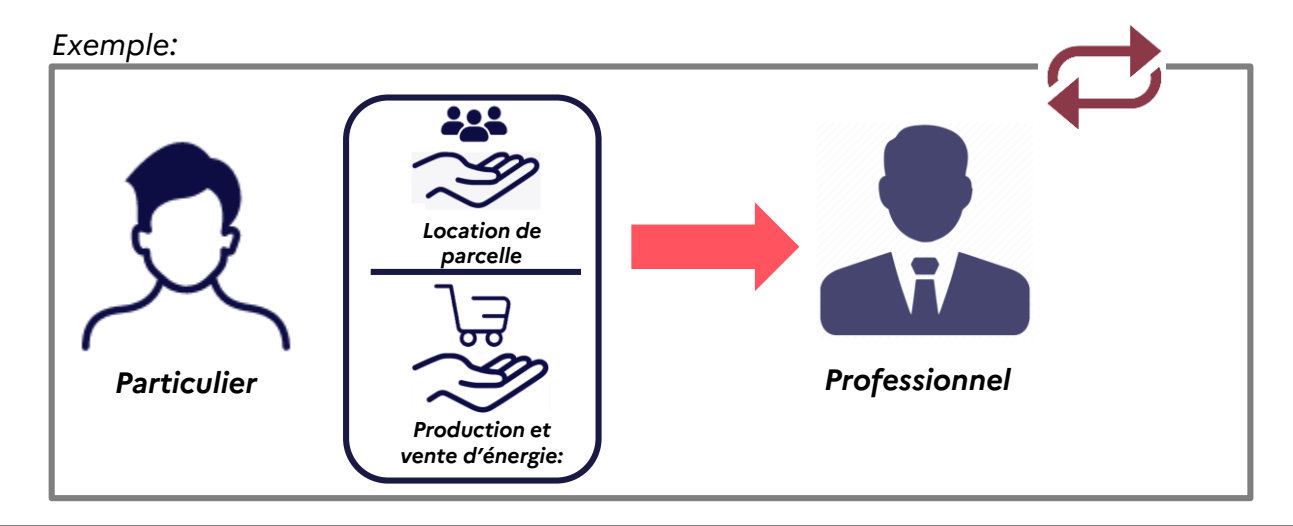

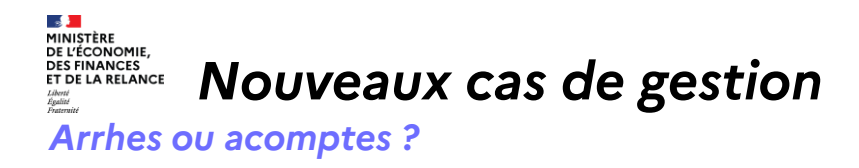

#### *Acomptes – Principe :*

*Un versement à valoir sur un achat implique un engagement ferme des deux parties et constitue un acompte. Les sommes* doivent être soumises à TVA et faire l'objet d'une facture. Si elles sont afférentes à la réalisation d'une prestation de service, alors elles ont un impact sur l'exigibilité de la TVA et doivent faire l'objet d'un e-reporting des données de paiement.

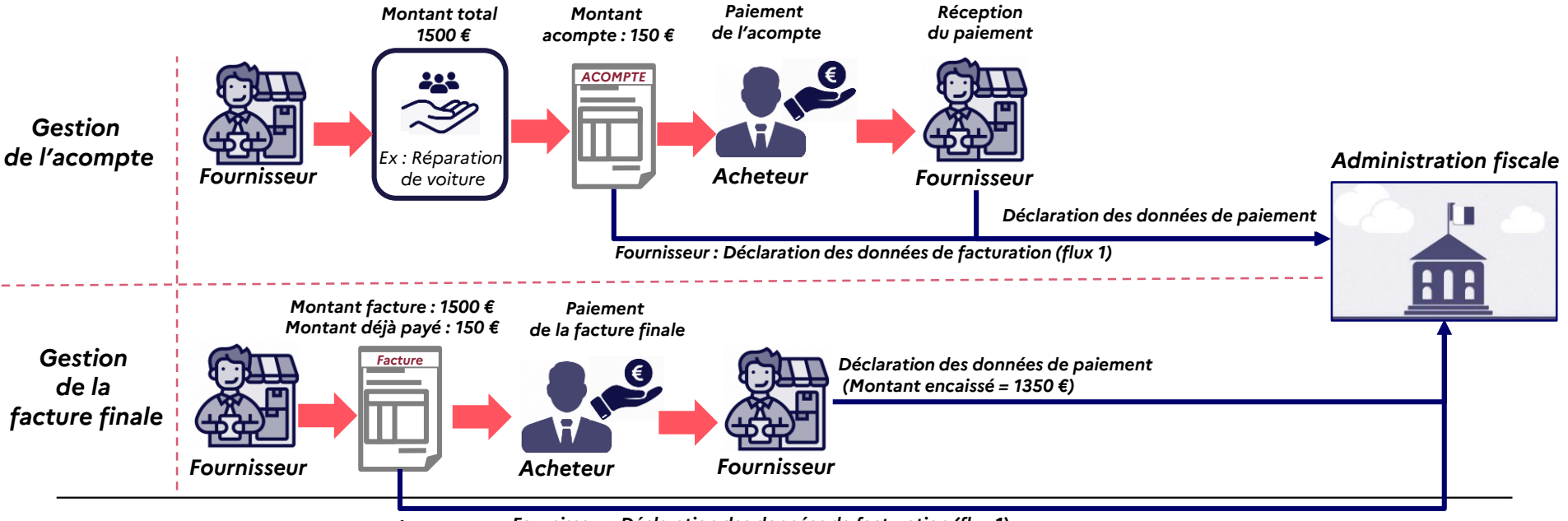

*Agence pour l'Informatique Financière de l'État 15 Fournisseur : Déclaration des données de facturation (flux 1)*

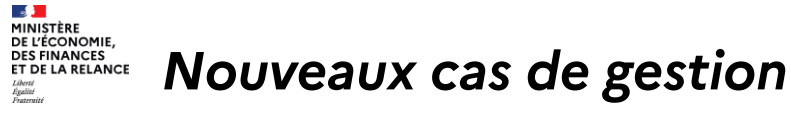

#### *Arrhes ou acomptes ?*

#### *Arrhes - Principe :*

*Les arrhes constituent une indemnité ayant pour objet de réparer un préjudice commercial, les arrhes sont hors champ de la TVA.*

#### *Elles ne sont ni dans le champ du e-invoicing, ni dans le champ du e-reporting.*

*Il est recommandé de préciser dans le contrat ou le reçu remis à l'acheteur le caractère de cette somme.*

*Exemple :*

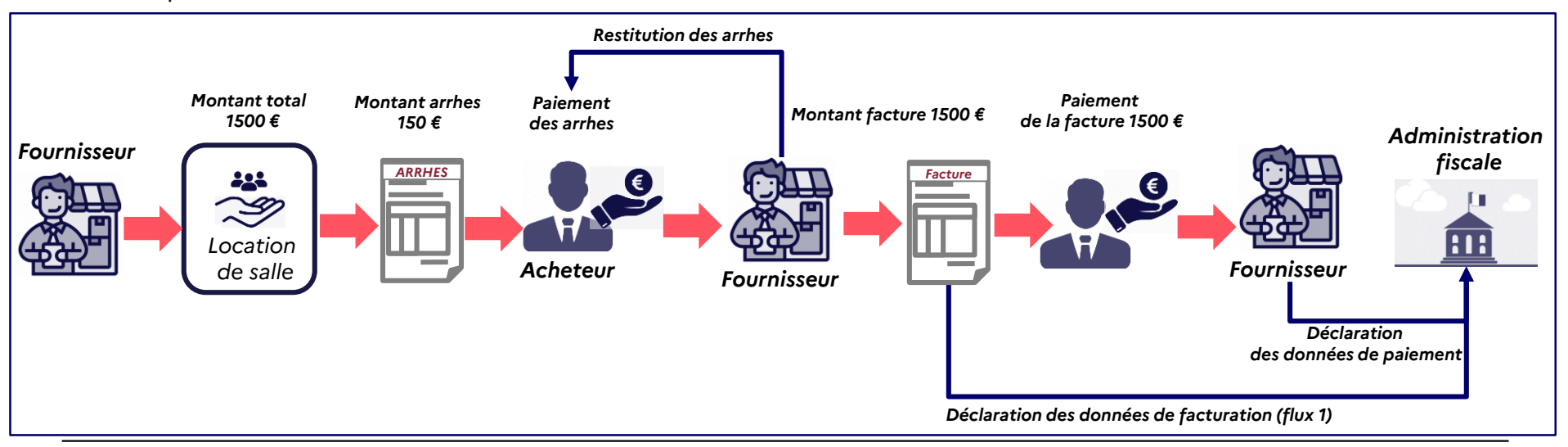

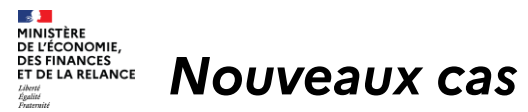

*Nouveaux cas de gestion*

*Bons d'achat / Cartes cadeaux*

*La vente d'un bon à usage unique donne lieu à TVA dès lors que le taux de TVA et le lieu de livraison ou la réalisation du service peuvent être déterminés. L'émission de la carte cadeau entrera dans le champ du e-invoicing (vente de cartes cadeaux à un assujetti) ou e-reporting (vente à des particuliers) par l'entreprise qui la vend.*

*Exemple :*

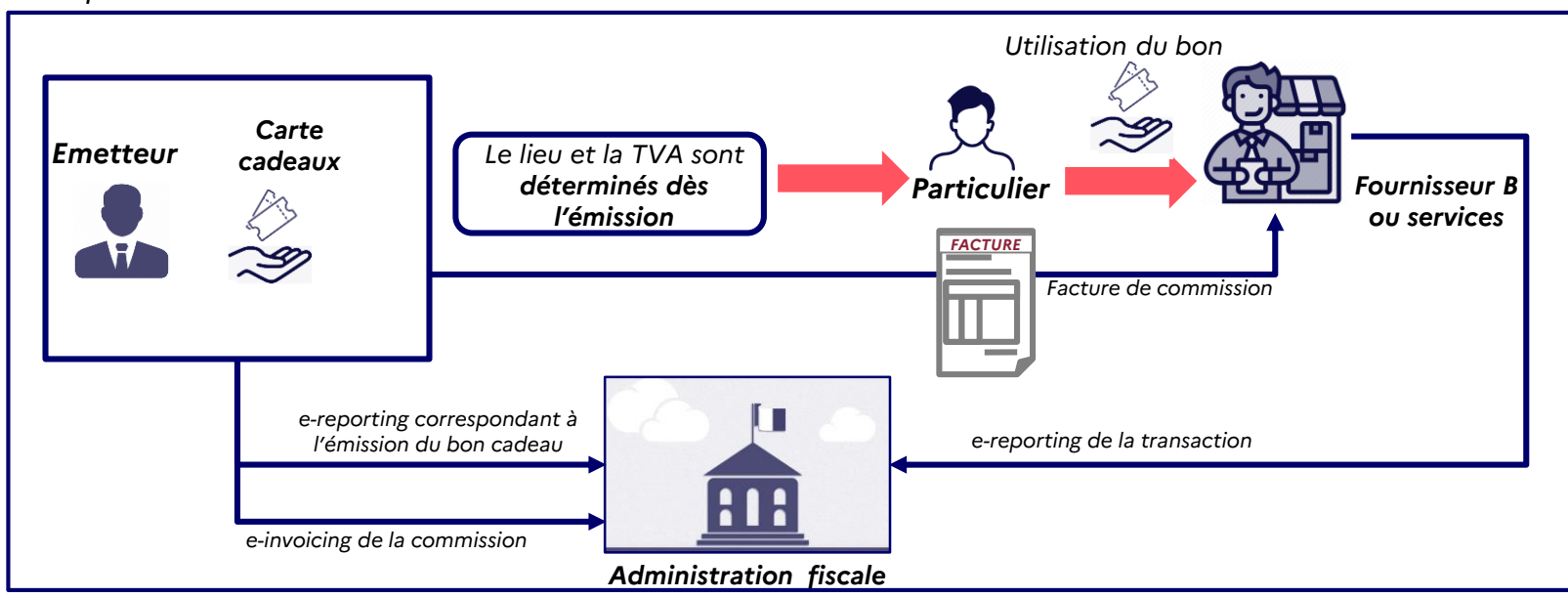

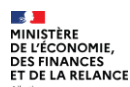

*e-reporting.*

### *Nouveaux cas de gestion*

*Bons d'achat / Cartes cadeaux à usage multiple*

#### *Etape 1 - Emission du bon*

*- La vente d'un bon à usages multiples ne donne pas lieu à TVA dès lors que la territorialité n'est pas connue. Les sommes versées pour l'acquisition des bons sont situées hors du champ de la TVA. => Les documents émis à l'occasion de la délivrance du bon n'entrent donc pas dans le champ de la facture électronique ou du* 

### *Etape 2 - Utilisation du bon cadeau*

*- La vente du bien ou la réalisation de la prestation de service payée par le bon cadeau est soumise à la TVA. En l'absence de facture relative à la livraison ou la prestation de service, ces opérations devront faire l'objet d'un e-reporting.*

*- La facturation des frais de gestion par l'émetteur au fournisseur sera dans le e-invoicing.* 

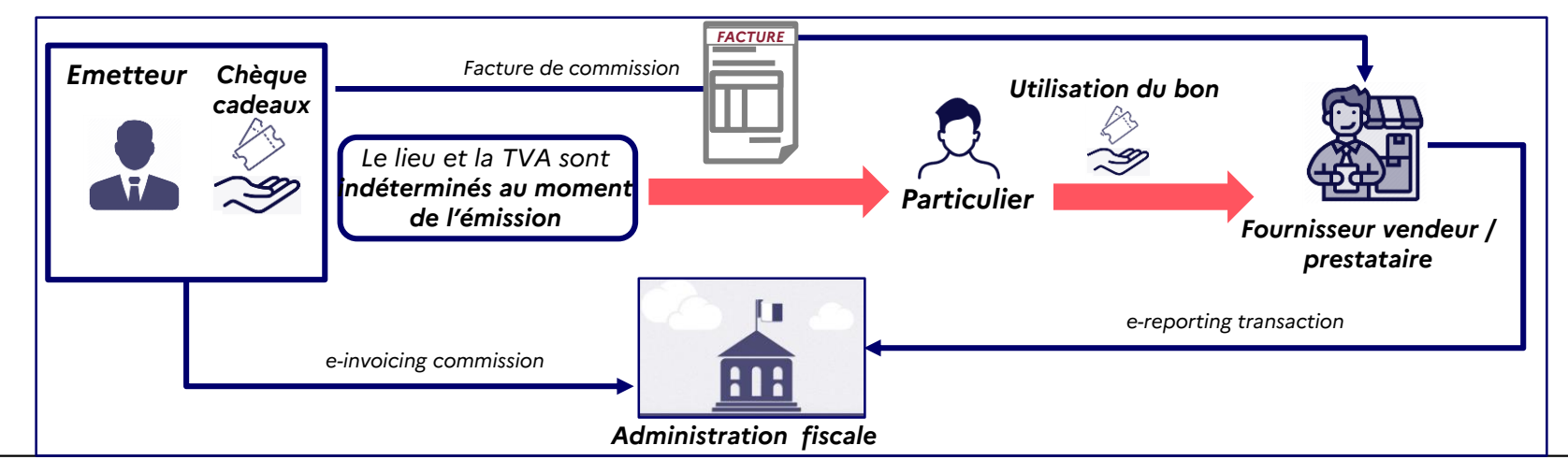

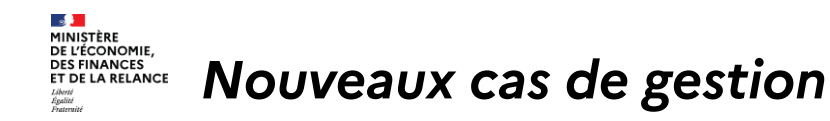

#### *Factures avec clause de réserve contractuelle*

*Cas des factures payées à 95% par le client avec clause de réserve contractuelle générant une retenue de 5%.*

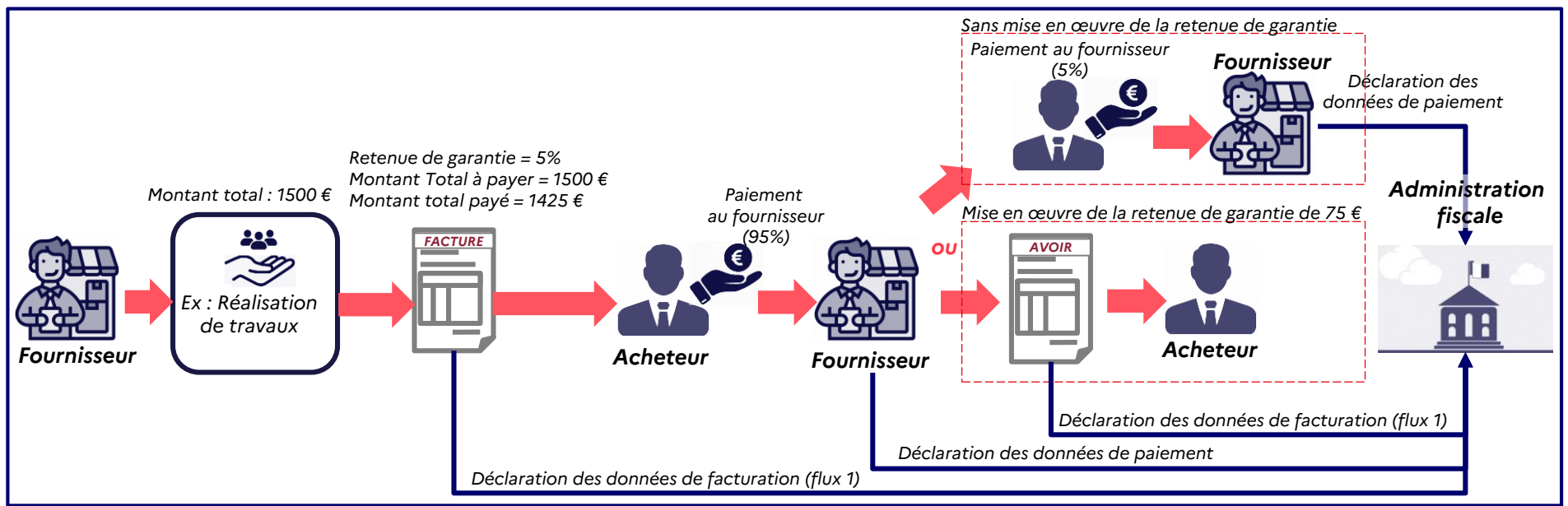

*NB : La mise en œuvre de la retenue de garantie devra donner lieu à un avoir par le fournisseur.* 

*Rappel : e-reporting des données de paiement uniquement pour les prestations de service et au moment de l'encaissement : en l'absence de paiement (des 5%), pas de e-reporting de paiement à réaliser par l'entreprise.*

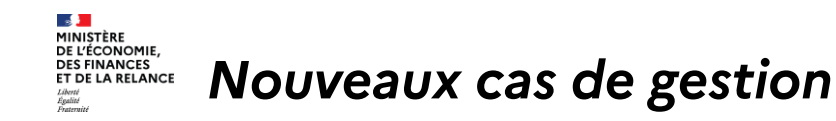

### *Tickets de péage*

*Il existe une tolérance doctrinale administrative pour les tickets de péage. Seront ainsi considérés comme documents valant facture, les reçus délivrés aux barrières de péages qui mentionnent :*

- *Le taux et le montant de la TVA ;*
- *Un numéro séquentiel de délivrance ;*
- *Un espace réservé à l'usager.*

#### *Solutions proposées :*

- *E-reporting des transactions par transmission des données globales à la journée.*
- *L'administration pourra déterminer la TVA collectée de l'émetteur mais pas la TVA déductible de l'usager assujetti.*
- *Pas de mentions à adapter sur les reçus délivrés par les automates*
- *Les factures délivrées dans le cadre d'abonnements ou de cartes accréditives doivent, en revanche, comporter l'ensemble des mentions obligatoires.*

# *Présentation des spécifications externes*

#### *Notes de restaurant*

*Il existe une tolérance doctrinale administrative pour les notes de restaurant :*

*- Les notes inférieures à 150 € HT peuvent ne pas mentionner les éléments d'identification du client.*

*- Lorsque le montant de la prestation est inférieur à 25 € et que le client (non commerçant) n'en fait pas la demande, le prestataire n'est pas dans l'obligation de délivrer une note.*

#### *Solution :*

**PINISTERE<br>DE L'ÉCONOMIE,<br>DES FINANCES<br>ET DE LA RELANCE** 

- *E-reporting des transactions inférieures à 150 € HT par transmission des données globales à la journée, sauf demande expresse du client assujetti ;*
- *E-invoicing obligatoire pour les notes supérieures à 150 € HT à destination d'un assujetti.*

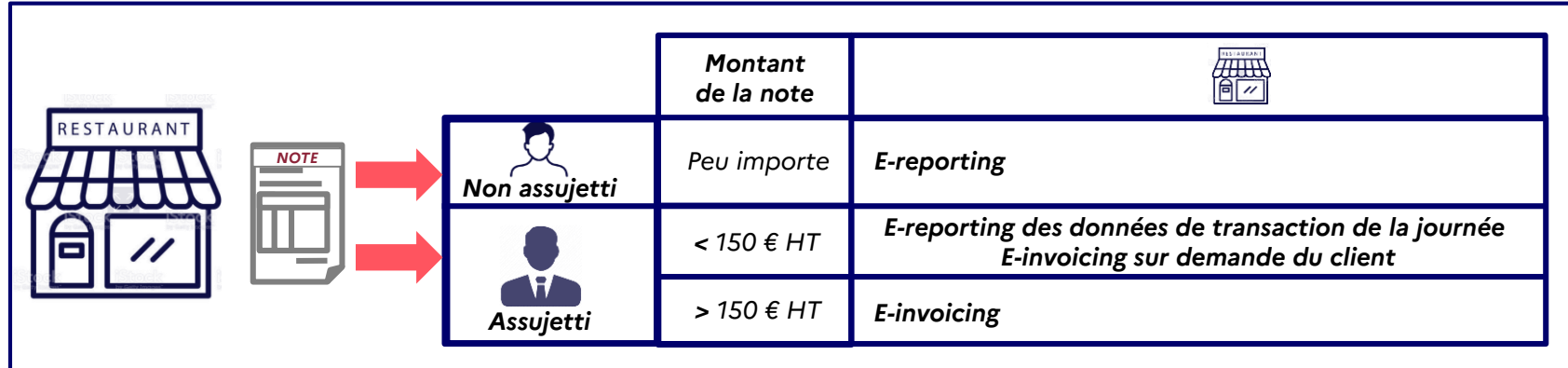

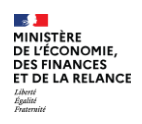

- *1. Objectifs et trajectoire des spécifications externes*
- *2. Présentation des API*
- *3. Nouveaux cas de gestion*
- *4. Présentation du dépôt PDF*
- *5. Prochaines étapes*

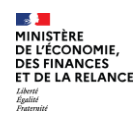

# *Présentation des spécifications externes*

#### *Présentation du dépôt PDF*

*Les entreprises auront la possibilité pendant une phase transitoire (définie par voie réglementaire) de déposer des factures au format PDF non structuré sur le PPF (mode portail).* 

*Afin de limiter la charge liée à la saisie ou la reconnaissance automatique des caractères (océrisation) de ces documents, à titre dérogatoire, les données structurées pourront se limiter sur cette phase transitoire à 19 données métiers.*

*En sortie, le PPF génère par défaut un format factur-x (profil basic WL).*

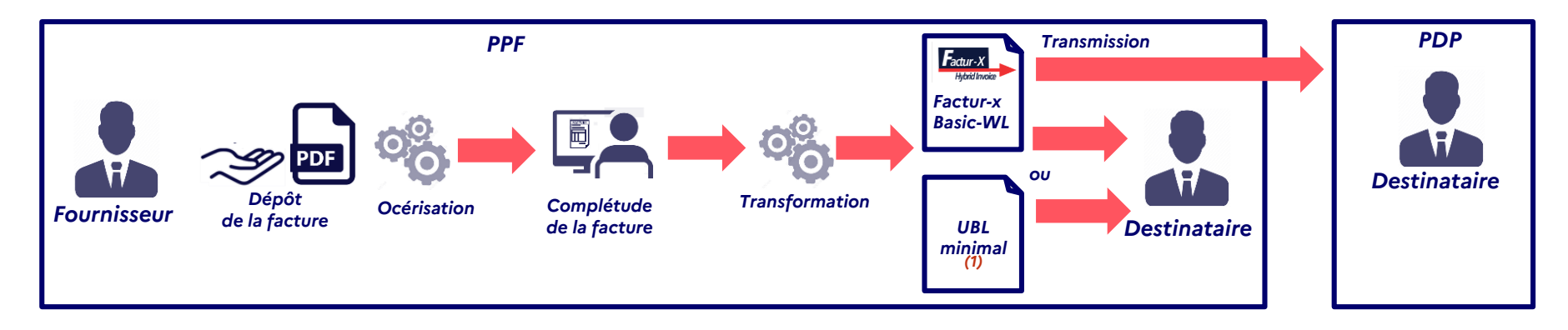

*(1) en cours d'étude pour proposer un autre format que le factur-x lorsque le destinataire est raccordé au PPF*

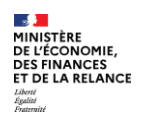

- *1. Objectifs et trajectoire des spécifications externes*
- *2. Présentation des API*
- *3. Nouveaux cas de gestion*
- *4. Présentation du dépôt PDF*
- *5. Prochaines étapes*

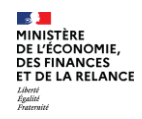

### *Prochaines étapes*

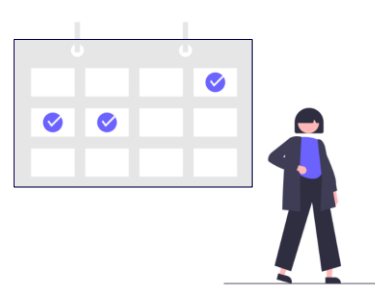

# *Mai 2022*

*• GT Grand public: thématique à confirmer*

### *Juin 2022*

- *• Nouvelle publication des spécifications externes*
- *• GT de présentation des spécifications externes*

*Juillet 2022*

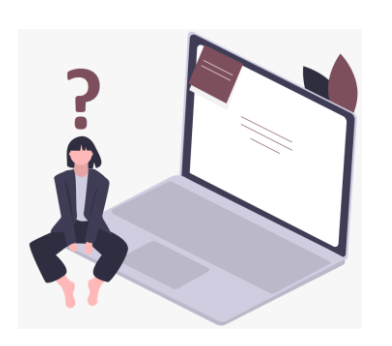

*Merci d'adresser vos questions/remarques aux équipes en charge du projet :* 

*[mission.facturation-electronique@dgfip.finances.gouv.fr](mailto:mission.facturation-electronique@dgfip.finances.gouv.fr)*

*[fe2023.aife@finances.gouv.fr](mailto:fe2023.aife@finances.gouv.fr)*